# Method of Computing per day usage of library:

Data from four sources is collected for the calculation of per day usage of library.

- 1. Circulation Section (Daily circulation of books issue/return)
- 2. Actual visit to library as per visit record of the library (visit for newspaper reading, book reading, reference section, reprographic section, other library services, and etc.)
- 3. Use of N-List E-resources
- 4. Visit to online library portal of the library

While calculating per day usage, at first working days of the library were calculated. Data from the above four sources is collected to calculated the total visitors of the library. The number of total visitors were divided by the number of working days to calculate the per day usage of the library. The per day usage of the session 2022-23 is

Total visit of users:

Visit to library Students and teachers :3390 E-access student & teachers :13

Circulation of Books : 2297 (return) + 2090 (issue) = 4387

Total use : 7790

Number of working days 248 therefore per day usage is 7790/248 = 31 users per day

#### Screen shots of N-list use:

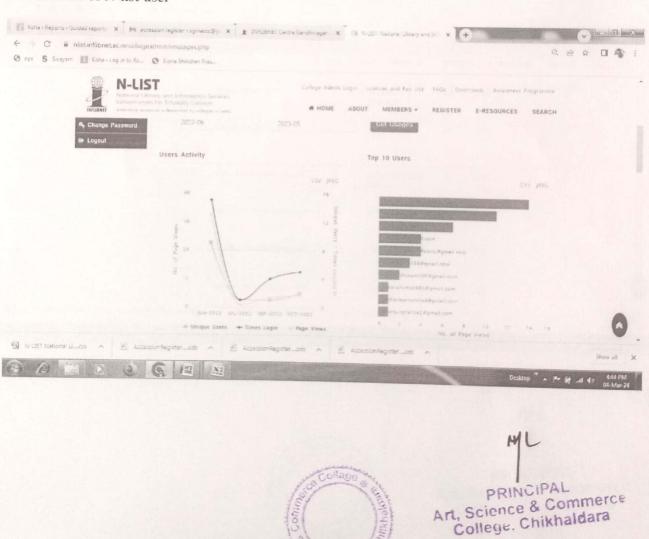

Scanned with CamScanner

Scree-shot of N-List Usage

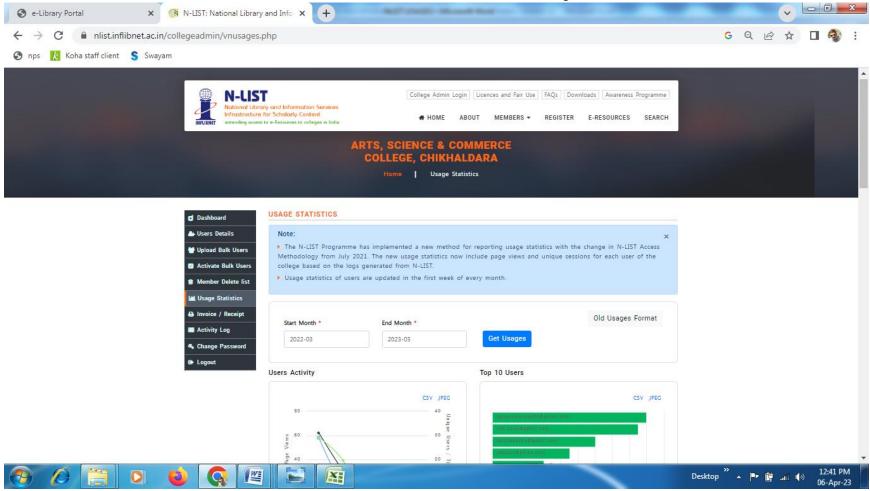

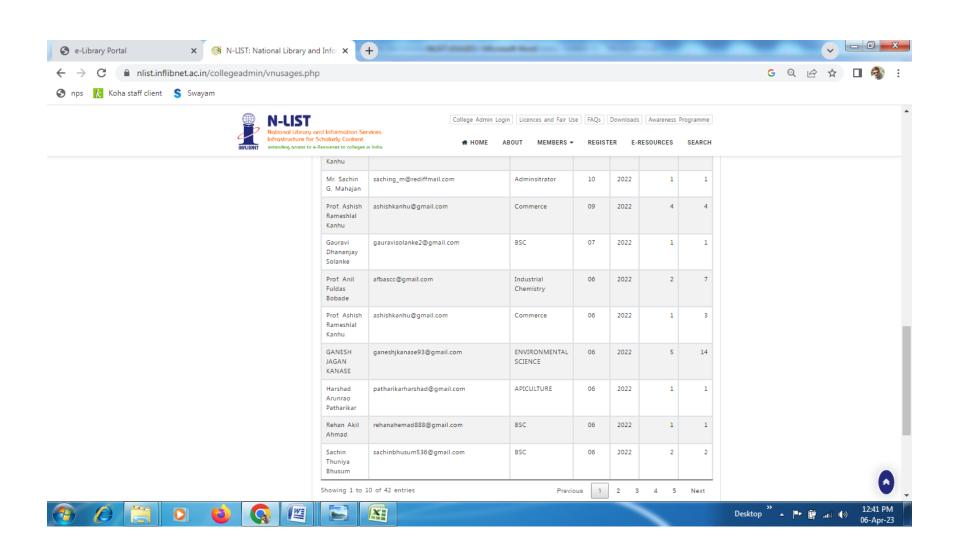

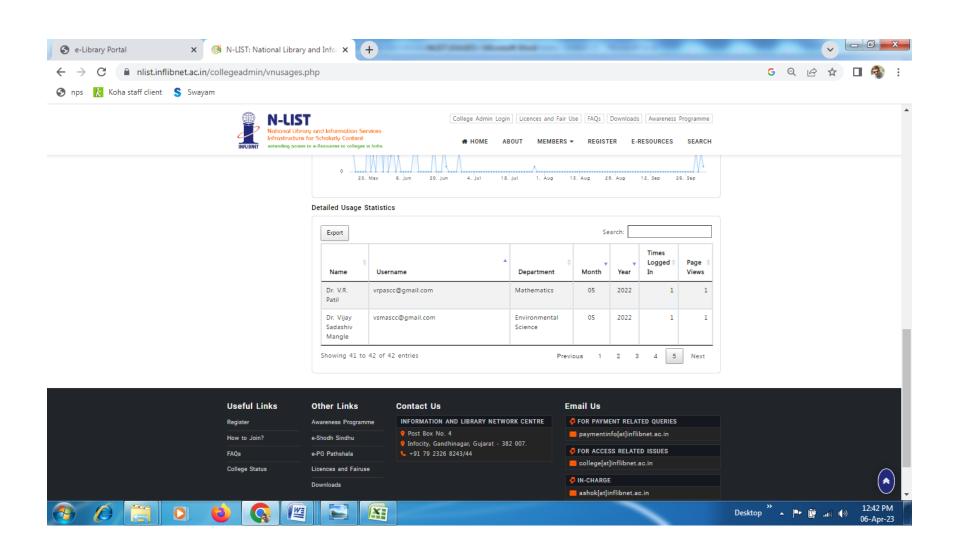

| Metric<br>No.              |                                                                                                    |
|----------------------------|----------------------------------------------------------------------------------------------------|
| 4.2.1.<br>Q <sub>1</sub> M | Library is automated using Integrated Library Management System (ILMS),                                                                    |
|                            | Write description in a maximum of 500 words  File Description:  • Upload Additional information  • Provide Link for Additional information |

### Details about the ILMS software:

Library is automated with KOHA open source software. It has functions like Book Acquisition, OPAC, Circulation, Serial Control, MIS reports, Stock Verification etc. We have also use WINISIS to automate library services like Article Indexing and Digital Storage & Retrieval. Besides this, we have developed E-Library Portal, which provides online free access to various Consortium, Digital Libraries, Institutional Repositories, Online Journals, Online Books, Gateway to Online Education, Online News Papers, Catalogues & Databases, Special links for Marathi & Hindi literature, Syllabus and Question Bank of affiliating university etc.

#### Last Page of Accession Register (Screen shot of KOHA software):

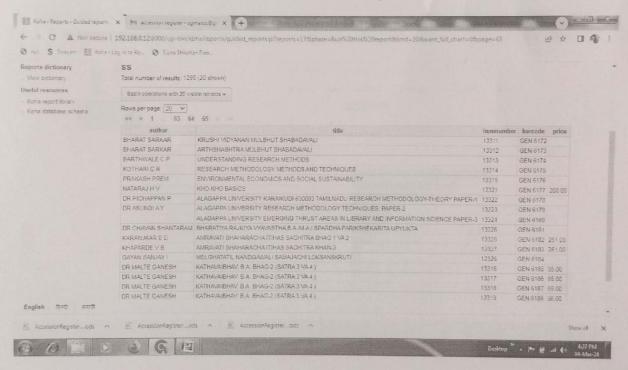

#### Remote Access to E-resources:

Link of the E-Library Portal developed by Library

https://sipnaascc.ac.in/pages/library portal.php

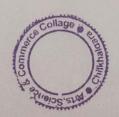

PRINCIPAL
Art, Science & Commerce
College, Chikhaldara

# SIPNA SHIKSHAN PRASARK MANDALS AMRAVATI ARTS SCIENCE & COMMERCE COLLEGE CHIKHALDARA RECEIPTS & PAYMENT STATEMENT ACCOUNT FOR THE YEAR ENDING ON 31st MARCH 2023 SHEET "3"

|     |                                                                                                    |              | SHEET        |                                        | AMOUNT       | AMOUNT       |
|-----|----------------------------------------------------------------------------------------------------|--------------|--------------|----------------------------------------|--------------|--------------|
| 1   | RECEIPTS                                                                                                    |              | AMOUNT       | PAYMENTS                               | APIGORI      | 103977819.27 |
| NO  | N RECURRING RECEIPTS                                                                                                    |              | 103162378.90 | NON RECURRING EXPENDITURE              |              |              |
| SCI | HOLARSHIP & FELLOWSHIP                                                                                                    |              | 536411.00    | SCHOLARSHIP & FELLOWSHIP DISBURS       | ED           |              |
|     | nolarship.Receipt.From Govt.                                                                                                    | 546111.00    | 2101111      | Scholarship Disbursement               |              | 508185.20    |
|     |                                                                                                    | 2.103.121.00 |              |                                        |              |              |
| 1.0 | ALLEY CHARLES THE ALLEY TO                                                                                                    |              | #155500 DO   | LOANS & ADVANCES & Bills Paid          |              | 79567:00     |
|     | ANS & ADVANCES & Unpaid Bills om S.S.P.M. Society                                                                                                    | 286000.00    | 293500000    | N.S.S. Advance                         | 45006.00     |              |
|     | CA/C                                                                                                    | 6500:00      |              | UGC A/G                                | 34567.00     |              |
|     | MOU Centre                                                                                                    | 3900.00      |              |                                        |              |              |
|     |                                                                                                    | BBOOK        |              |                                        |              | 660631.0     |
| Un  | paid Bills and Advances (Schedule B)                                                                                                    |              | 725710.00    | Unpaid Bills & Advances Pald (Schedule | 13)          | 000031.0     |
|     |                                                                                                    |              | 50022460     | University Exam Advance SGBAU          |              | 194154.0     |
|     | liversity Exam Advance SGBAU                                                                                                    | 65000.00     | 298734.00    | Uni. Theory Exam Advance               | 194154.00    |              |
|     | i. Practical Exam Advance                                                                                                    | 233734.00    |              | Diff. Elicoly Califf Late and          |              |              |
| Un  | i. Theory Exam Advance                                                                                                    | 453734.00    |              |                                        | Constitution |              |
| UN  | HVERSITY FEES                                                                                                    |              | 645643:50    | UNIVERSITY FEES EXP.                   |              | 517532.0     |
|     | thodule C)                                                                                                    | 645643:50    |              | (Schedule C)                           | 517532.00    |              |
|     |                                                                                                    |              |              |                                        |              |              |
| Do  | mation/Graut                                                                                                    |              | 428784.00    |                                        |              |              |
|     | P. Fund For Equipment                                                                                                    | 300000:00    |              | EQUIPMENT                              |              | 462123.      |
|     | ona College of Engg. For Computer                                                                                                    | 4.00         |              | Office goods & equipments              | 110930.00    |              |
|     | nuni Contribution For Equipment                                                                                                    | 128780.00    |              | Lab Equipments                         | 323543.00    |              |
|     |                                                                                                    |              |              | Library Equipments                     | 27650.00     |              |
|     |                                                                                                    |              |              | BOOKS                                  | 22024 0      | 66761        |
|     |                                                                                                    |              |              | Library books                          | 33031.00     |              |
|     |                                                                                                    |              |              | Library Books From Vidyarthi Daittva   | 23.720.01    | 4            |
|     |                                                                                                    |              |              | Nidhi Yojana<br>FURNITURE              |              | 44409        |
|     |                                                                                                    |              |              | Furnitures & Fixtures                  | 44409.6      |              |
|     |                                                                                                    |              |              |                                        |              |              |
| DE  | DUCTIONS                                                                                                    |              | 35379314.00  |                                        |              | 35379314.    |
| (Sc | hedule D)                                                                                                    | 35379314.00  |              | (Schedule D)                           | 35379314.0   | 0            |
|     | 100                                                                                                    | 2 H          |              |                                        |              |              |
|     | 13/05                                                                                                    | 12/          |              | Ja & Co                                | <b>ML</b>    |              |
| TY  | TAL NON RECURRING RECEIPTS                                                                                                    | 60 3         | 38319796.50  | TOTAL NON-RECURRING EXT                | (IEV         | 37912676     |
|     | 1100                                                                                                    | 5/3/         |              | [4]                                    | 183          | Contd Sheet. |
|     | X 3 2                                                                                                    | est of       |              | Page 3 of 4                            | 121          |              |
|     | The state of the state of the s | 300          |              | 19                                     | 181          |              |

# SIPNA SHIKSHAN PRASARK MANDAUS AMRAVATI ARTS SCIENCE & COMMERCE COLLEGE CHIKHALDARA RECEIPTS & PAYMENT STATEMENT ACCOUNT FOR THE YEAR ENDING ON 31st MARCH 2023

| N RECEIPTS                                                                                          | SHEET N<br>AMOUNT                            |                                                 | AMOUNT               | FM COLUMN              |
|----------------------------------------------------------------------------------------------------|----------------------------------------------|-------------------------------------------------|----------------------|------------------------|
| B/F                                                                                                 | 103067995.90                                 | B/F PAYMENTS                                    | AMOUNT               | AMOUNT<br>102544265.00 |
| OTHER RECEIPTS Prospectus Workshop/Webihar/Seminar Recept Vidyarthi Daltwa Nidhi Staff contribution | 70820.00<br>13820.00<br>12000.00<br>45000.00 |                                                 | 28760.00<br>1200.00  |                        |
| INTEREST<br>Bank Saving A/c                                                                         | 23 <b>5</b> 63.00                            | TADAEXP. Daily Allowances Travelling Allowances | 10000:00<br>25000:00 |                        |
|                                                                                                    |                                              | CONTINGENCIES<br>(Schedule A)                   |                      | 1366822.27             |
|                                                                                                    |                                              | Student Fee Refunded                            |                      | 1772.00                |
| TOTAL RECURRING RECEIPTS                                                                            | 103162378.90                                 | TOTAL RECURRING EXPENDITURE                     |                      | 103977819:27           |
|                                                                                                    |                                              |                                                 | 1,2                  | Contd Sheet. "3        |

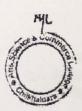

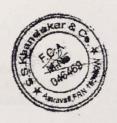

Page Zof 4

of Total Library expenditure on Books & Journals BOOKS - 66761 Journaly - 28760 Total 95524

Scree-shot of KOHA library software

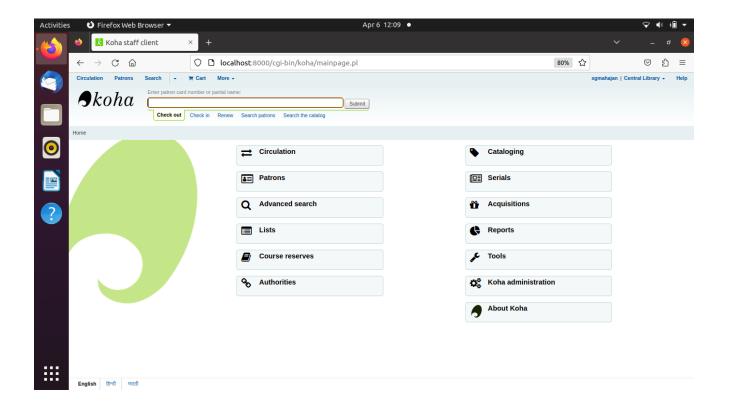

Scree-shot of N-List Usage

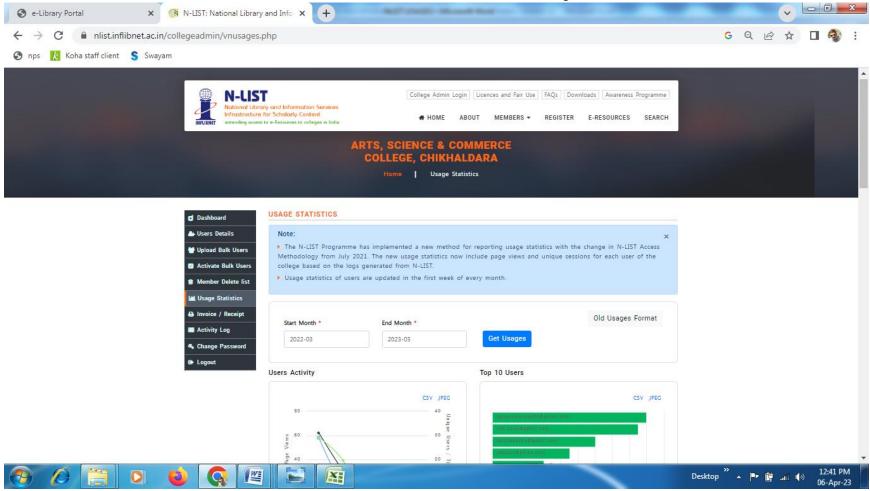

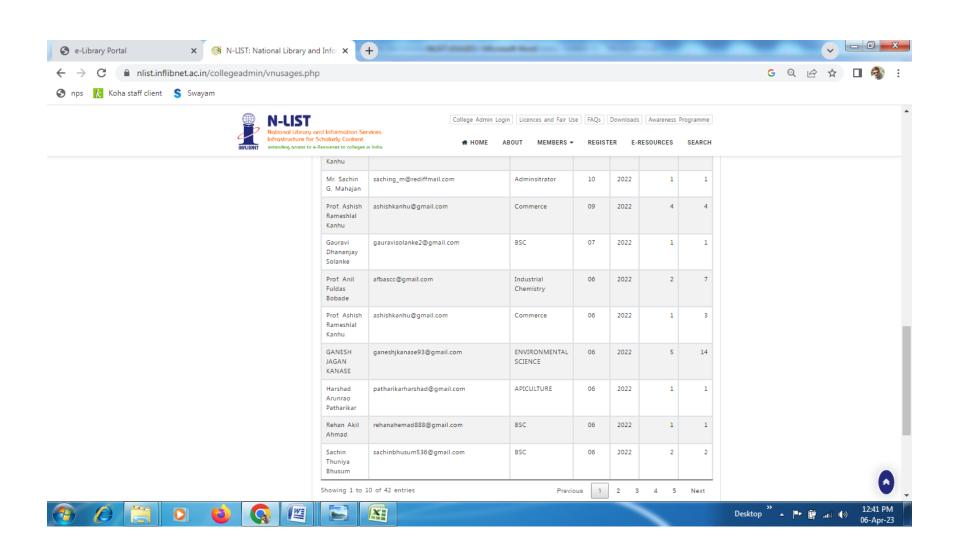

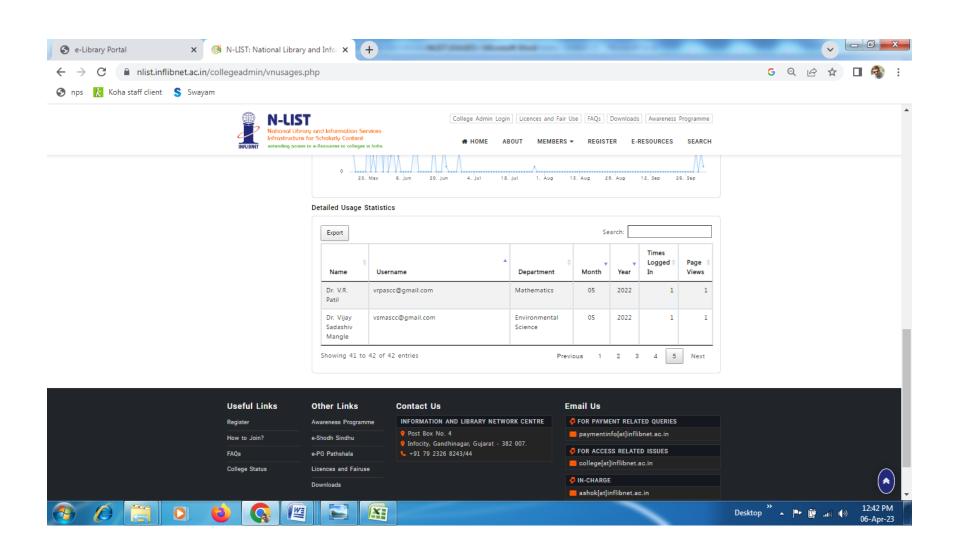

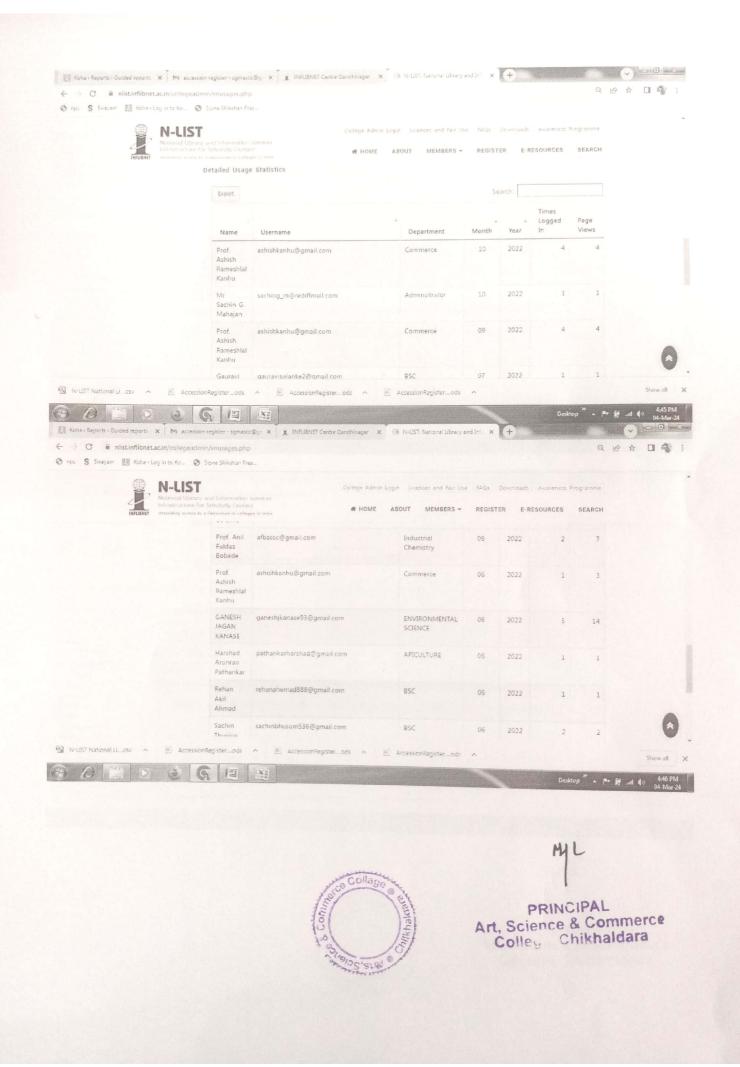

### Screen Shot of Bulletin Board Service

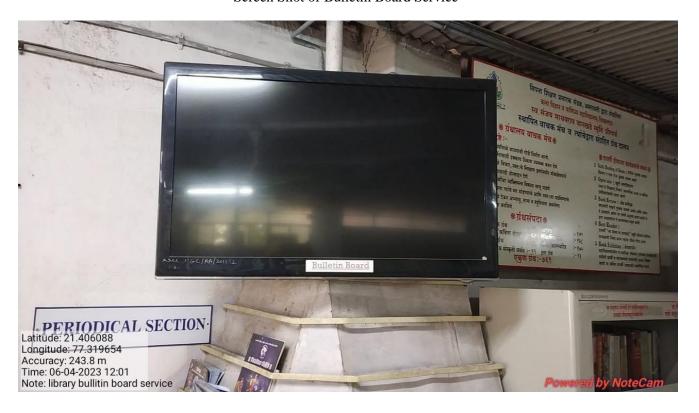

Screen Shot of Multimedia Reprogarphic Services

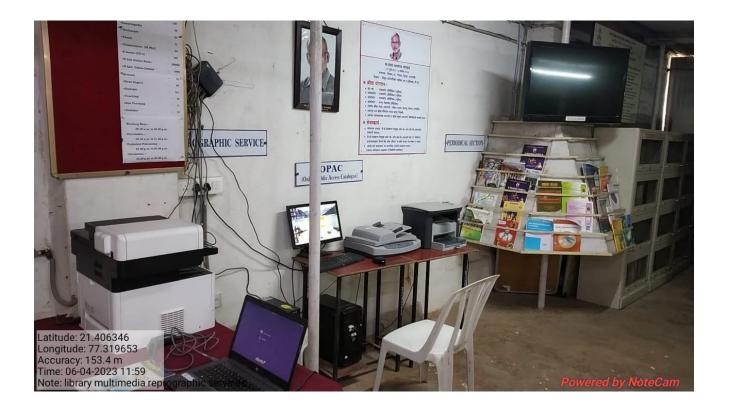

Provided details about the NDL to students. For easy access we have display the color prints of steps to access the NDL on the display board of library. We have provided user name and passward to students also.

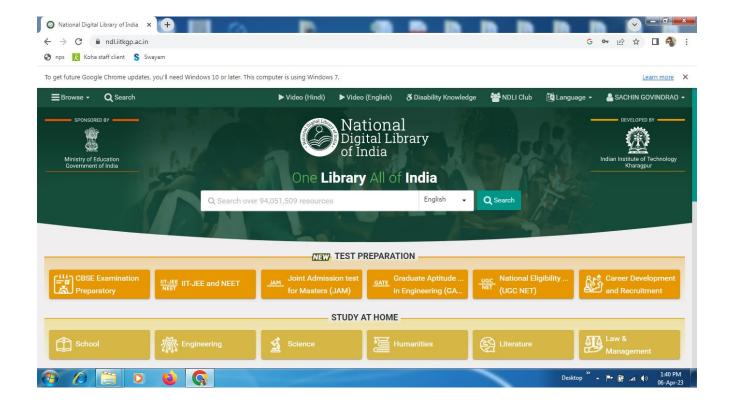

#### Sipna Shikshan Prasarak Mandal, Amravati Arts, Science & Commerce College, Chikhaldara Central Library Scree-shot of E-Library Portal

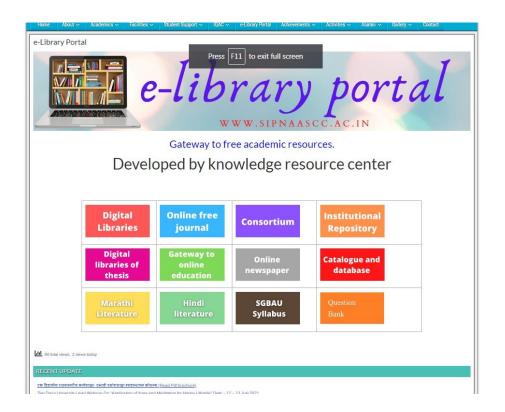

Scree-shot of KOHA OPAC (Online Public Access Catalogue)

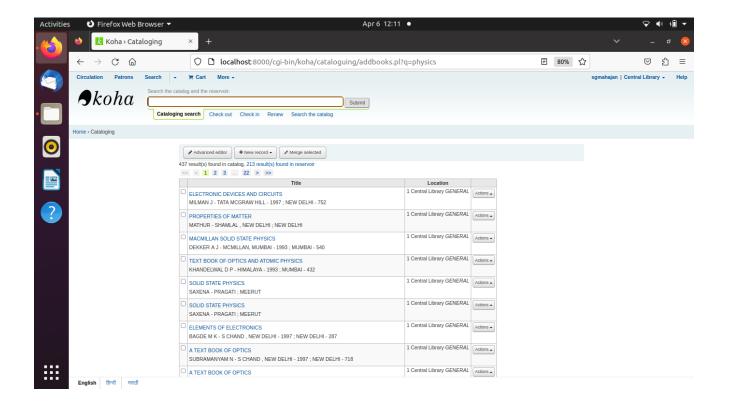

Scree-shot of WINISIS Software

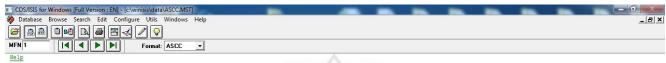

Wel Come To

"SIPANA SHIKSHAN PRASARAK MANDAL AMRAVATI'S"

#### Arts, Science & Commerce College, Chikhaldara

#### LIBRARY MANAGEMENT SOFTWARE

Developed by Dr.Sachin G.Mahajan
(Librarian)
Click for Main Menu

ASCC Chikhaldara

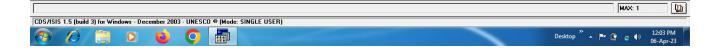

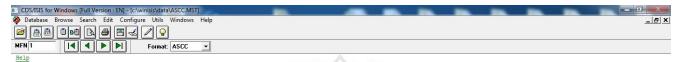

Wel Come To

# "SIPANA SHIKSHAN PRASARAK MANDAL AMRAVATI'S" Arts, Science & Commerce College, Chikhaldara

#### LIBRARY MANAGEMENT SOFTWARE

Developed by Dr.Sachin G.Mahajan
(Librarian)

Click for Main Menu

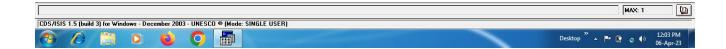

#### Screen Shot of Circulation of books (KOHA software):

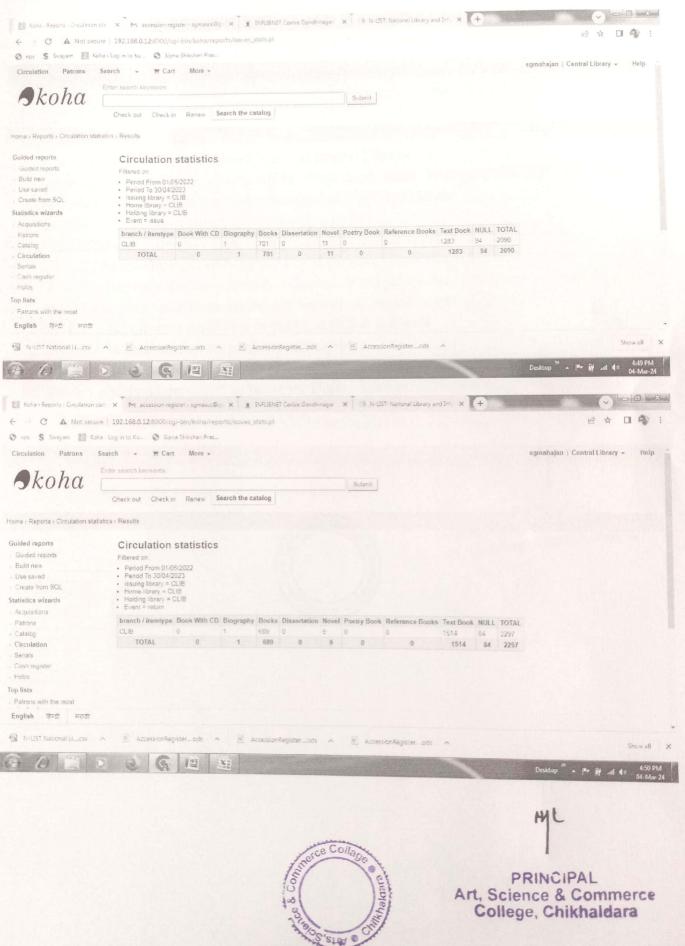

### Sipna Shikshan Prasarak Mandal, Amravati Arts, Science and Commerce College, Chikhaldara, Distt. Amravati

## **Additional Information Regarding Library**

- 1. Library with open access system and OPAC
- 2. Fully automated with KOHA software and implemented barcode for issue and return
- 3. Multimedia reprographic services (Photocopier, Scanner, Printer, Digital camera etc.)
- 4. CCTV surveillance
- 5. Electronic Bulletin Board
- 6. Access to N-List consortium and National Digital Library
- 7. Separate sections for Circulation, OPAC, Periodical, Stack, Reprographic, Reference, Internet, Research, Reading (teachers and students) and Property Counter
- 8. Separate section for research scholars with cubicle
- 9. Establishment of Readers Club having various activities to promote reading habit
- 10. Design and development of E-library Portal for easy access to academic literature
- 11. Separate reference section with rich collection of encyclopedias, dictionaries, directories, yearbooks, atlas, gazetteers, thesis, and periodicals bound volumes, CDs etc.
- 12. Subject wise separate collection of books related to research
- 13. Separate Internet section for students and teachers
- 14. Separate career guidance cell with rich collection of book related to competitive exams
- 15. Design and development of software for Digital Storage and Retrieval of E-documents

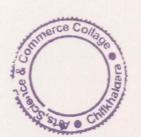

PRINCIPAL
Art, Science & Commerce
College, Chikhaldara